## **Table of Contents**

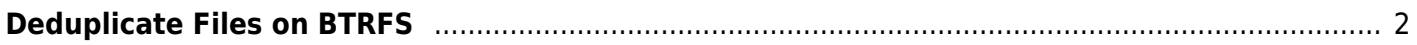

Tony Tascioglu Wiki - https://wiki.tonytascioglu.com/

<span id="page-1-0"></span>BTRFS, ZFS, XFS, and many other file systems allow copy-on-write functionality, allowing multiple files to use the same blocks until one is updated.

These is sometimes called "reflinks", **NOT** to be confused with hardlinks and symlinks/softlinks. (I'll make a video on this soon explaining the differences).

While BTRFS doesn't have online deduplication, it has 2 ways of deduplicating:

1. Programs such as rmlint can be used to convert identical files into reflinks, saving space.

sudo rmlint -c sh:link -g /path/to/deduplicate

2. Programs like duperemove can link individual extents within files

sudo duperemove -r -d -v -h --hashfile duperemove /path/to/deduplicate

From: <https://wiki.tonytascioglu.com/> - **Tony Tascioglu Wiki**

Permanent link: **<https://wiki.tonytascioglu.com/scripts/files/deduplication>**

Last update: **2023-01-15 22:55**

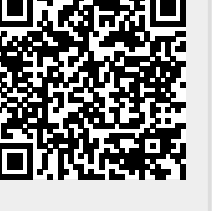